# **Nirva Application Platform - Feature #41**

# **Display Java VM version**

02/24/2012 01:52 PM - Lionel Martin

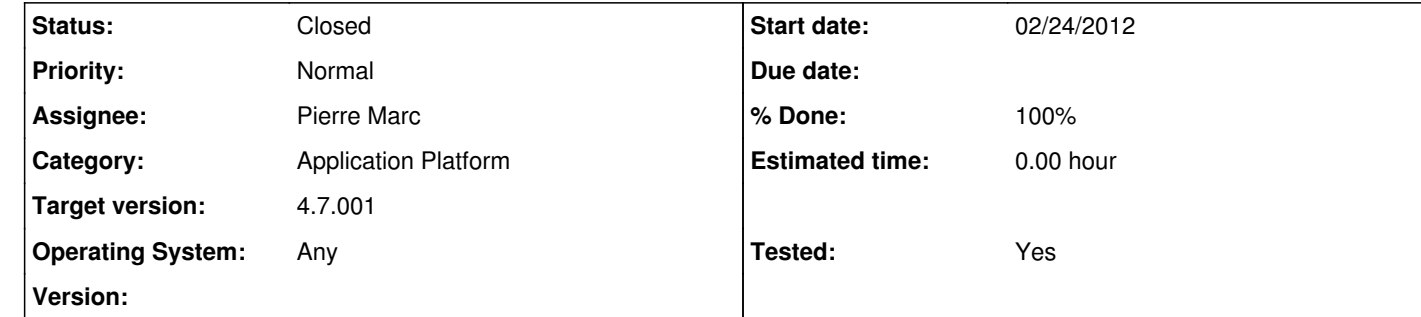

## **Description**

In System > Parameters screen, you display some information on the JVM runtime. More specifically, you seem to display the vm name (java.vm.name), the vm version (java.vm.version) and the vm vendor

(java.vm.vendor).

Could you add the java version to this information ? It should be the java.runtime.version property.

Thank you

## **History**

**#1 - 02/25/2012 10:23 AM - Pierre Marc**

*- Status changed from New to In Progress*

*- Assignee set to Pierre Marc*

*- Target version set to 4.7.001*

Ok, we'll do that for the next release.

#### **#2 - 03/27/2012 05:01 PM - Pierre Marc**

*- % Done changed from 0 to 100*

*- Tested changed from No to Yes*

#### **#3 - 03/27/2012 05:01 PM - Pierre Marc**

*- Status changed from In Progress to Closed*